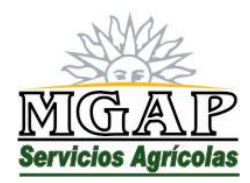

# **ANEXO 1 (Form. 146)**

## **DATOS DE LA APLICACIÓN**

### **Fecha:**

**Hora de aplicación:** Inicio **Finalización** Cantidad de aplicaciones: Tipo de aplicación: Estado fenológico del cultivo y altura promedio: Escalas usadas: Humedad en la superficie de suelo: Seco [ ] – húmedo [ ] – encharcado [ ] - inundado [ ] Humedad en el suelo: Seco  $\lceil$   $\rceil$  – Intermedio  $\lceil$   $\rceil$  – capacidad de campo  $\lceil$   $\rceil$  - saturado  $\lceil$   $\rceil$ 

**Datos del Tiempo al momento de la aplicación:** Datos recabados de estación meteorológica de hasta treinta 30 kilómetros de la localidad del ensayo, o en el momento del ensayo

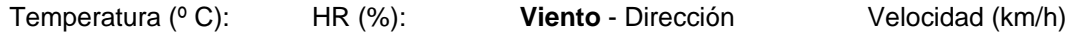

### **Productos químicos de mantenimiento**

Nombre de los productos: Aplicación como mezcla de tanque o separadamente: Objetivo: Coadyuvantes utilizados (si corresponde):

#### **Datos del equipo**

Modelo y marca del de pulverizador: Tipo y cantidad de boquillas: Faja de aplicación /ancho efectivo: Velocidad de aplicación: Presión de trabajo: Dureza y pH del agua: Volumen de agua /Caudal por ha: Altura de la aplicación:

### **Modelo de incorporador**

Velocidad de incorporación: Profundidad de la aplicación: Número de pasadas:

### **Modelo**

Altura inicial del cantero: Altura del cantero en la fecha de siembra: Profundidad de aplicación: Número de pasadas:

### **Calidad de aplicación: parámetros**

Número de estaciones de captura con TSA, altura desde el nivel del suelo y distancia entre ellas:

 Método de análisis de las TSA: Cobertura:

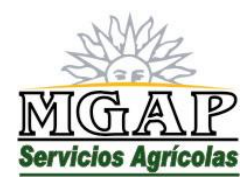

Coeficiente de variación: Área analizada de los colectores:

# **ANEXO 2 (FORM. 146)**

## **RECOLECCIÓN DE DATOS**

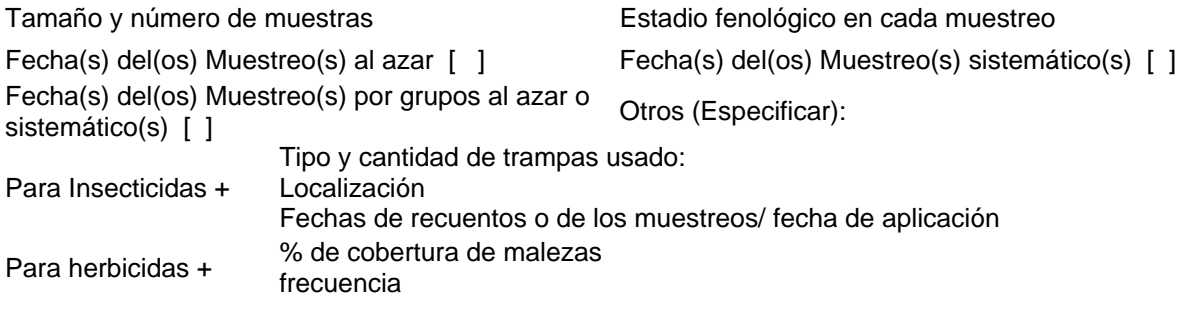

## **MÉTODO DE EVALUACIÓN**

Describir el método:

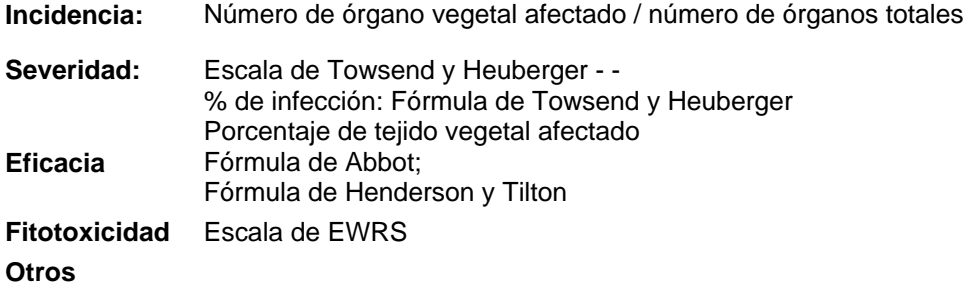

## **ANÁLISIS ESTADÍSTICO**

**Metodo a utilizar:** 

**Evaluación de cosecha**: 1.- EWRS o escala de puntuación. 2.- Escala porcentual lineal. 3.- Estimación del rendimiento en K/ha indicando la superficie cosechada.- 4.- otros **Información especial.** Compuestos y Formulaciones avaladas. Tratamientos en común. Código de variable. Testigo número. Fecha (día/ mes/ año).

**EVALUACIÓN DEL ENSAYO NACIONAL, SUMARIO DE LOS RESULTADOS OBTENIDOS Y DE OTRAS INFORMACIONES** (información de ensayos de otros paises)

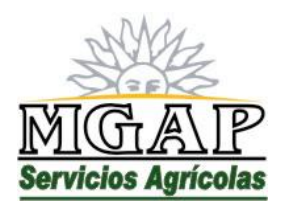

# **ANEXO III**

## **PROCEDIMIENTO**

**(Versión i)** 

## **PARTIDAS EXPERIMENTALES PARA ENSAYO DE EFICACIA AGRONÓMICA**

- 1. El interesado debe presentar la Fórmula 237 **"Solicitud de introducción de producto fitosanitario para Ensayos de Eficacia Agronómica (EEA)",** debidamente completada y firmada así como todos los documentos que en dicha fórmula se indica que deben presentarse anexos a la misma.
- 2. Ante decisión favorable de la División Análisis y Diagnóstico, el Dpto. de Administración notifica al interesado y entrega copia de Resolución que autoriza el ingreso de la partida al país y, si fue solicitado, Constancia de correspondencia de Exoneración de Derechos Aduaneros.
- 3. Paso de Frontera entrega la partida precintada al interesado contra presentación de Resolución. La partida queda en poder del interesado, quien debe mantener su integridad hasta el momento de la primer aplicación del producto. Esta debe ser constatada por un Técnico de la División Análisis y Diagnóstico (DAyD)/Partidas Experimentales (PE), quien rompe el precinto y extrae una muestra.
- 4. El interesado se comunicará directamente con DAyD PE para coordinar la constatación y seguimiento de las aplicaciones del producto en el ensayo.
- 5. En un plazo no mayor de 90 días posteriores a la última evaluación, el interesado debe presentar los resultados y conclusiones del ensayo, según Fórmula 146/anexo 2. Si cumplido el plazo no se hubieren presentado los mismos, se notifica al interesado el cierre del expediente y la pérdida de validez del ensayo como antecedente para el registro del producto.

## **PARTIDAS EXPERIMENTALES PARA ENSAYO DE FORMULACIÓN NACIONAL**

- 1. El interesado debe presentar la Fórmula 237 **"Solicitud de introducción de producto fitosanitario para Ensayos de Eficacia Agronómica (EEA)",** debidamente completada y firmada así como todos los documentos que en la misma se indica presentar anexos.
- 2. Ante decisión favorable de la División Análisis y Diagnóstico, el Dpto. de Administración notifica al interesado y entrega copia de Resolución que autoriza el ingreso de la partida al país y, si fue solicitado, Constancia de correspondencia de Exoneración de Derechos Aduaneros.
- 3. Paso de Frontera entrega la partida al interesado contra presentación de Resolución.